# **Дневник педагога-апробатора**

**Что апробируется**: технология проектно-исследовательской деятельности в основной школе с использованием возможностей Глобальной школьной онлайн лаборатории (далее – образовательная онлайн платформа ГлобалЛаб).

#### **Цель апробации:**

 изучение возможностей ГлобалЛаб и определение оптимальных условий для ее последующего использования в образовательном процессе школы при реализации модулей/занятий/мероприятий по технологии проектноисследовательской деятельности.

#### **Задачи апробации:**

 на практике изучить варианты использования ГлобалЛаб в образовательном процессе школы при реализации модулей/занятий/мероприятий по технологии проектно-исследовательской деятельности;

 оценить эффективность и результативность использования ГлобалЛаб в образовательных организациях Красноярского края при реализации модулей/занятий/мероприятий по технологии проектно-исследовательской деятельности;

 определить целесообразность дальнейшего использования ГлобалЛаб при организации образовательного процесса в школе с использованием технологии проектно-исследовательской деятельности;

 определить необходимые условия для дальнейшего использования ГлобалЛаб для реализации технологии проектно-исследовательской деятельности в образовательном процессе школы.

#### **Апробационная площадка:**

(Наименование и местонахождение ОО)

### **Апробатор:**

(Ф. И. О, должность).

### **Временной период проведения апробации:**

# **Часть 1. Реализация проекта, разработанного учителем/авторским коллективом**

Название проекта:

Предметная область:

Возраст обучающихся

## **План реализации проекта**

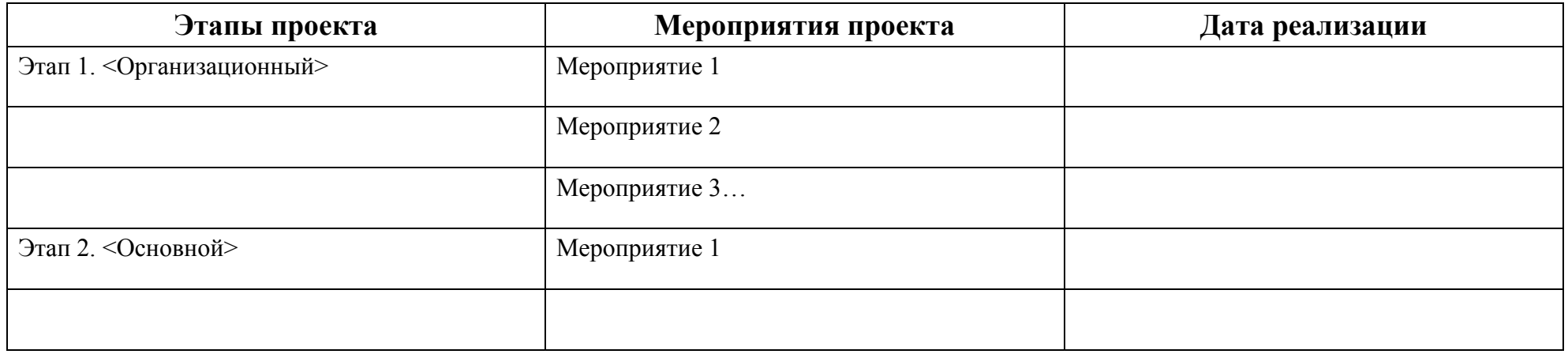

## **Анализ реализации Мероприятия проекта**

Название мероприятия:

Этап: основной

Дата реализации:

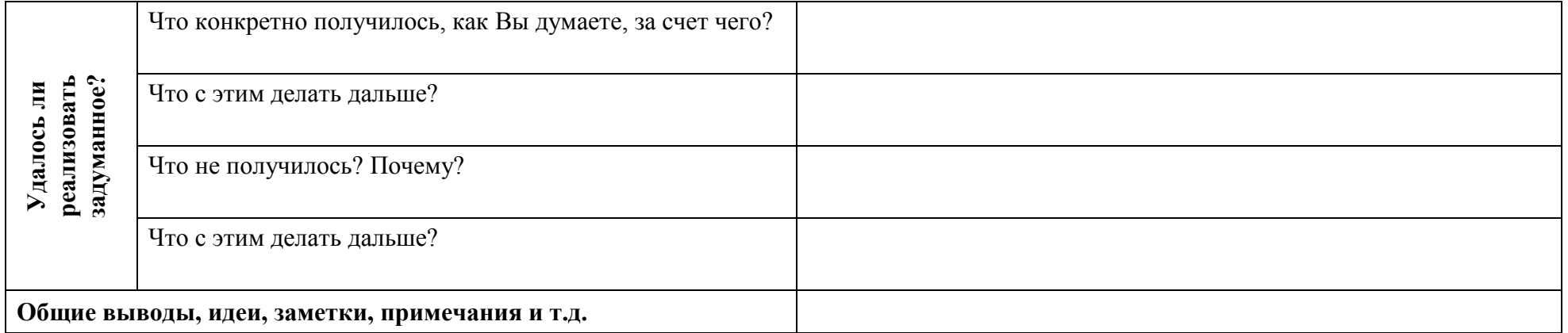

# **Часть 2 Использование ресурсов ГлобалЛаб на уроках/внеурочных занятиях <sup>1</sup>**

Дата: «19» сентября 2020 г.

Предметная область: основы финансовой грамотности

Возраст учащихся: 14 лет

Количество детей: 24 человека

Урок/внеурочное занятие: внеурочная деятельность

Тема: «Инфляция»

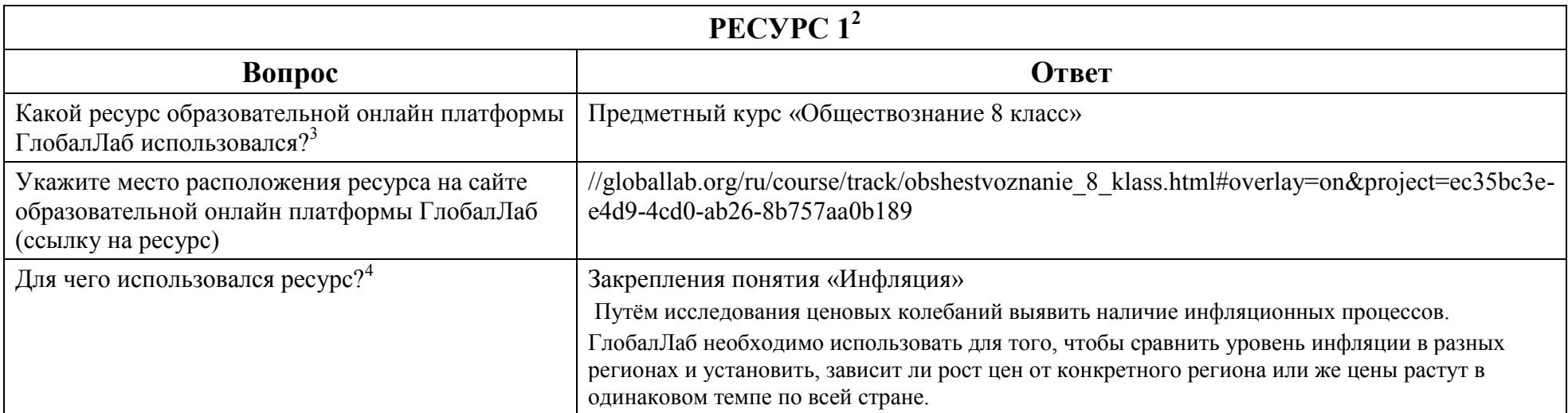

 $\overline{a}$ 

<sup>1</sup> Готовые проекты, предметные курсы для уроков.

<sup>2</sup> Кждый использованный ресурс описывается отдельно.

<sup>3</sup> Укажите, какой ресурс образовательной онлайн платформы ГлобалЛаб Вы использовали (готовый проект или предметный курс для урока)

<sup>4</sup> В свободной форме опишите замысел использования выбранного Вами ресурса (для чего, (с какой целью) Вы решили использовать выбранный Вами ресурс).

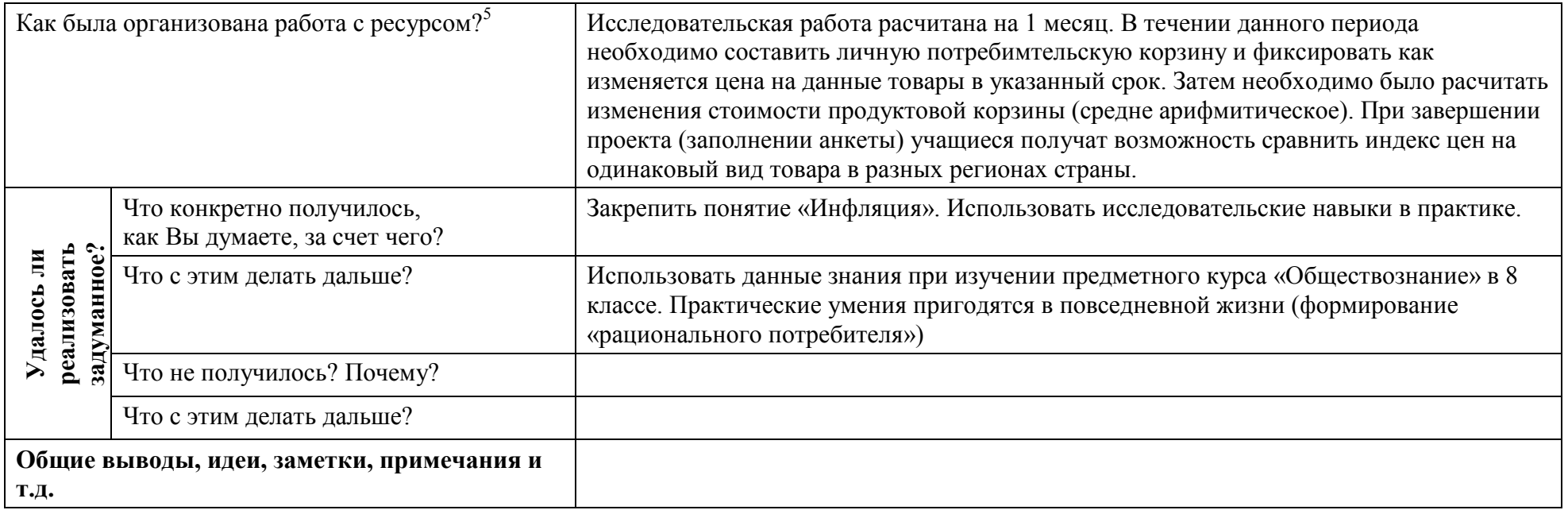

…

| <b>PECYPC N</b>                                                                                              |              |
|----------------------------------------------------------------------------------------------------|--------------|
| Вопрос                                                                                                    | <b>Ответ</b> |
| Какой ресурс образовательной онлайн платформы ГлобалЛаб<br>использовался? <sup>6</sup>                       |              |
| Укажите место расположения ресурса на сайте образовательной<br>онлайн платформы ГлобалЛаб (ссылку на ресурс) |              |
| Для чего использовался ресурс?                                                                               |              |
| Как была организована работа с ресурсом? <sup>8</sup>                                                        |              |

<sup>&</sup>lt;u>.</u><br><sup>5</sup> В свободной форме опишите организацию работы с выбранным Вами ресурсом. Если Вами был представлен конспект урока\внеурочного занятия, можете сослаться на него.

 $^6$  Укажите, какой ресурс образовательной онлайн платформы ГлобалЛаб Вы использовали (готовый проект или предметный курс для урока)

 $^7$  В свободной форме опишите замысел использования выбранного Вами ресурса (для чего, (с какой целью) Вы решили использовать выбранный Вами ресурс).

<sup>&</sup>lt;sup>8</sup> В свободной форме опишите организацию работы с выбранным Вами ресурсом. Если Вами был представлен конспект урока\внеурочного занятия, можете сослаться на него.

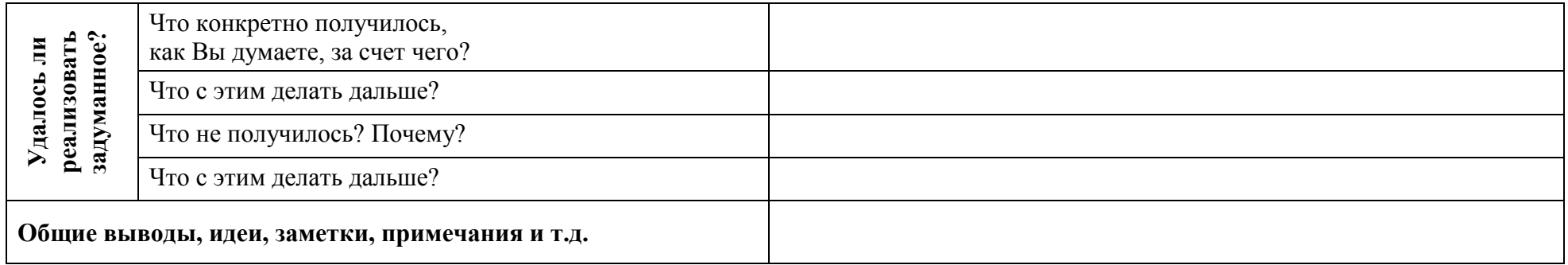

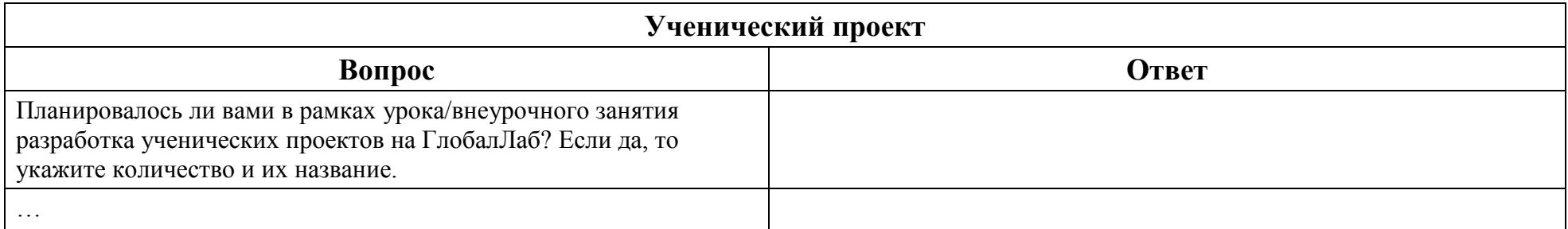